# Q-SYS vCore Virtualized Processor - General

## Does Q-SYS vCore enable virtualized audio, video and control functionality of the Q-SYS OS?

Q-SYS vCore virtualized processor provides scalable Q-SYS functionalities in a fully software-based format directly from your own PC/server compute device (via hypervisor), allowing you to drive a subset of the Q-SYS OS (based on your choice of available Q-SYS vCore feature licenses. At this time, Q-SYS vCore does not have feature licenses to support the following functions: Q-SYS audio/video products, Q-SYS Designer audio/video components, Q-LAN TX/RX, WAN TX/RX, Media TX/RX, Software-based Dante.

#### How do I install Q-SYS vCore?

Q-SYS vCore is a virtualized OS running in a dedicated VM. To host this VM a hypervisor is needed. Currently vCore supports Hyper-V, VMWare ESXI and Linux KVM as hypervisors of your choice.

#### Can Q-SYS vCore run on any hypervisor?

Q-SYS vCore can be run on Microsoft Hyper-V, VMWare ESXI and Linux KVM. For further details please check the Q-SYS help file.

# Q-SYS Control Licenses for Q-SYS vCore

#### How do I get Q-SYS vCore + Q-SYS Control feature license?

The vCore image can be downloaded from the Q-SYS vCore page. A vCore product license is required when deploying a Q-SYS design to any supported virtual environment (Hypervisor) running a vCore image. Please reach out to your Q-SYS sales contact for further details.

#### Will the Q-SYS vCore Control feature license include the Q-SYS Scripting Engine and UCI Deployment licenses?

Yes, the Q-SYS Control feature license for vCore includes the Q-SYS Scripting Engine and UCI Deployment licenses.

#### What type of feature licenses are available for Q-SYS vCore?

The Q-SYS Control feature license for Q-SYS vCore includes the product key, the Q-SYS Scripting Engine and UCI Deployment feature licenses, and lets you choose between a 3 or 5 year maintenance plan.

#### Do I need an active internet connection for Q-SYS vCore to run?

Yes, you will need an active intenet conection to deploy Q-SYS vCore. An active Q-SYS vCore will check in periodically to validate the license. If the Q-SYSvCore license cannot be validated for 30 days, the currently running design will stop immediately.

#### What happens if the maintenance plan expires?

The Q-SYS vCore will continue working but no further firmware updates or porting to another VM are possible.

## Is there a different tool set for Q-SYS vCore?

Q-SYS vCore is basically a Q-SYS processor in a virtual environment. Q-SYS Core Manager can be used for license activation or settings while Q-SYS Designer Software is used for creating the design.

#### How will Q-SYS Designer Software reflect Q-SYS vCore?

If Q-SYS vCore is chosen as the Core processor in the design, Q-SYS Designer Software will hide all of the nonfunctional components and notify the user that there are nonfunctional components in the design if already added (greyed out).

# Which Q-SYS Designer version is needed to run Q-SYS vCore + Q-SYS Control feature license?

The first supported version of Q-SYS Designer is 9.6.0.

## Can Q-SYS vCore be maintained within Q-SYS Reflect Enterprise Manager?

Yes, Q-SYS vCore, like any other Q-SYS Core processor, can be connected to Q-SYS Reflect Enterprise Manager for remote monitoring and management. All devices connected to the vCore can be monitored and managed through this connection.

# Which Q-SYS products can I connect to the Q-SYS vCore + Q-SYS Control feature license?

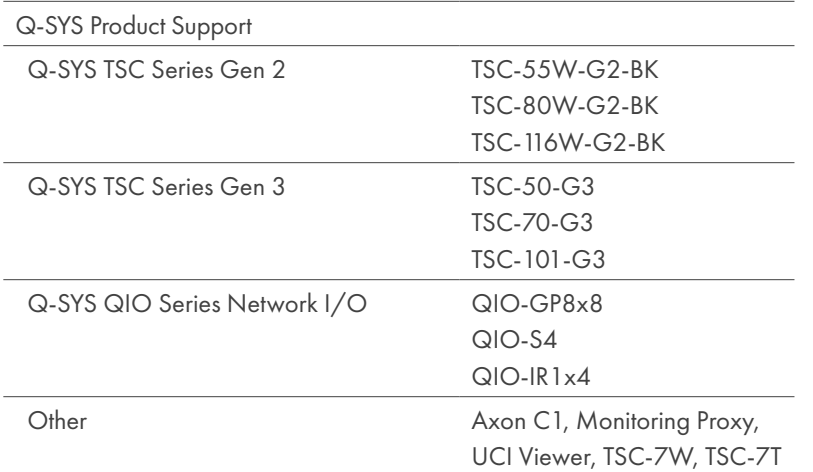

For a list of supported schematic elements and unsupported features, please go to the Q-SYS Designer Help File.

# Are there any differences between using a physical Q-SYS Core processor for control or Q-SYS vCore?

There are no differences except that Q-SYS vCore requires an active internet connection.

## What are the system requirements needed to run vCore?

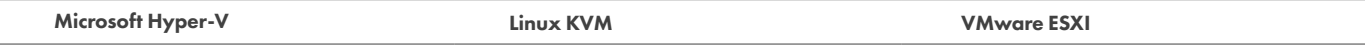

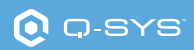

- •64-bit Processor with Second Level Address Translation (SLAT)
- •CPU support for VM Monitor Mode Extension (VT-c on Intel CPU)
- •Minimum 8 GB memory with 2 GB assigned to each vCore VM image
- •Minimum 2 GB disk space

Must be enabled in BIOS:

- •Virtualization Technology
- •Hardware Enforced Data Execution Prevention

Supported Windows Operating Systems:

- •Windows 11 Enterprise, Pro, Education
- •Windows 10 Enterprise, Pro, Education
- •Windows Server 2022
- •Windows Server 2019
- •Microsoft Hyper-V Server 2019
- •x86 System running recent Linux kernel with:
	- Intel Processor with VT (virtual technology) extensions
	- •AMD Processor with SVM extensions (also called AMD-V)
	- More Xen supported processors available
- •Balanced memory for guest and host OS (1GB minimum for host)
- See *VMware Compatibility Guide* for full list of supported systems
- •Supported server platform
- •Multi-core 64-bit x86 processors with at least 2 CPU cores
- •NX/XD bit enabled for the CPU in the BIOS
- •Minimum 4 GB physical memory; providing at least 8 GB to run virtual machines in typical production environments
- •Support for hardware virtualization (Intel-VT-x or AMD RVI) must be enabled
- •One or more Gigabit or faster Ethernet controllers
- •Boot disk with minimum 32 GB persistent storage such as HDD, SSD, or NVMe
- •SCSI disk or local, non-network RAID LUN with unpartitioned space for virtual machines

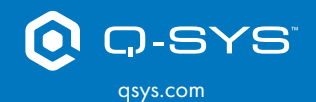

(800) 854-4079 or (714) 957-7100 Outside the U.S. +1 (714) 754-6175 Fax: +1 (714) 754-6174 Professional.Services@qsc.com

QSC, LLC 1675 MacArthur Boulevard Costa Mesa, CA 92626 USA